## **Eigenbestätigung der beruflichen Notwendigkeit der Übernachtung**

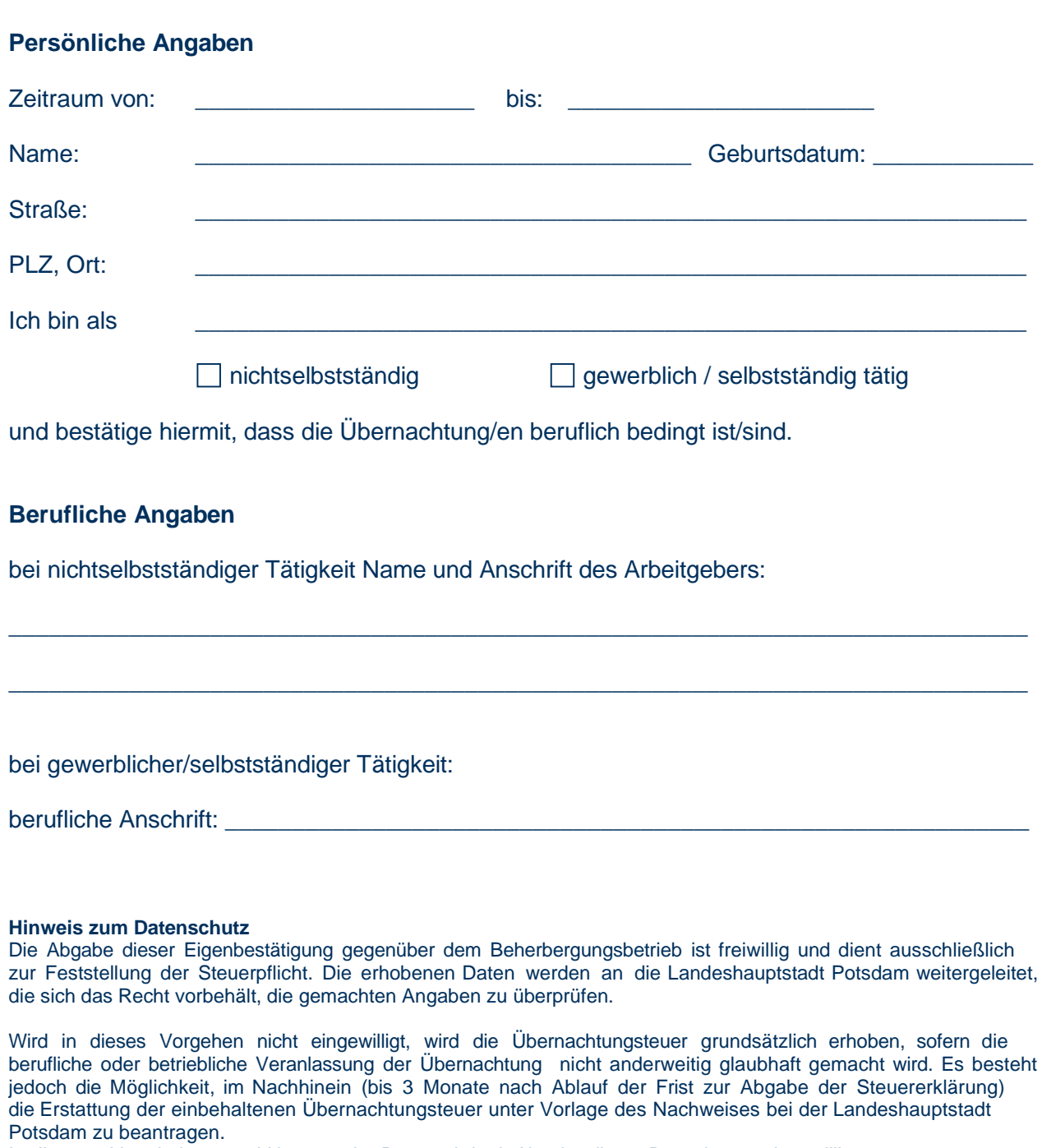

In die o. g. Verarbeitung und Nutzung der Daten wird mit Abgabe dieser Bestätigung eingewilligt.

## **Weitere Hinweise**

Im Falle einer inhaltlich unrichtigen oder gefälschten Bestätigung kann der Gast für die entgangene Steuer in Haftung genommen werden. Das Ausstellen einer inhaltlich unrichtigen Bestätigung kann als Ordnungswidrigkeit verfolgt werden.

\_\_\_\_\_\_\_\_\_\_\_\_\_\_\_\_\_\_\_\_\_\_\_\_ \_\_\_\_\_\_\_\_\_\_\_\_\_\_\_\_\_\_\_\_\_\_\_\_\_\_\_\_\_\_\_\_\_\_\_\_\_\_

Ort/Datum Unterschrift